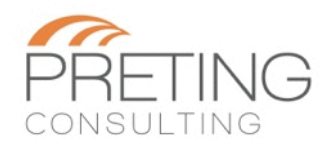

## **Concur Reference Sheet**

This Reference Sheet and the **Concur Getting Started QuickStart Guide** detail how to book travel and submit expenses. For more help with expenses or booking, call Abby at 571-882- 9972, or for issues with travel: Direct Travel at 877-848-4473 during normal business hours.

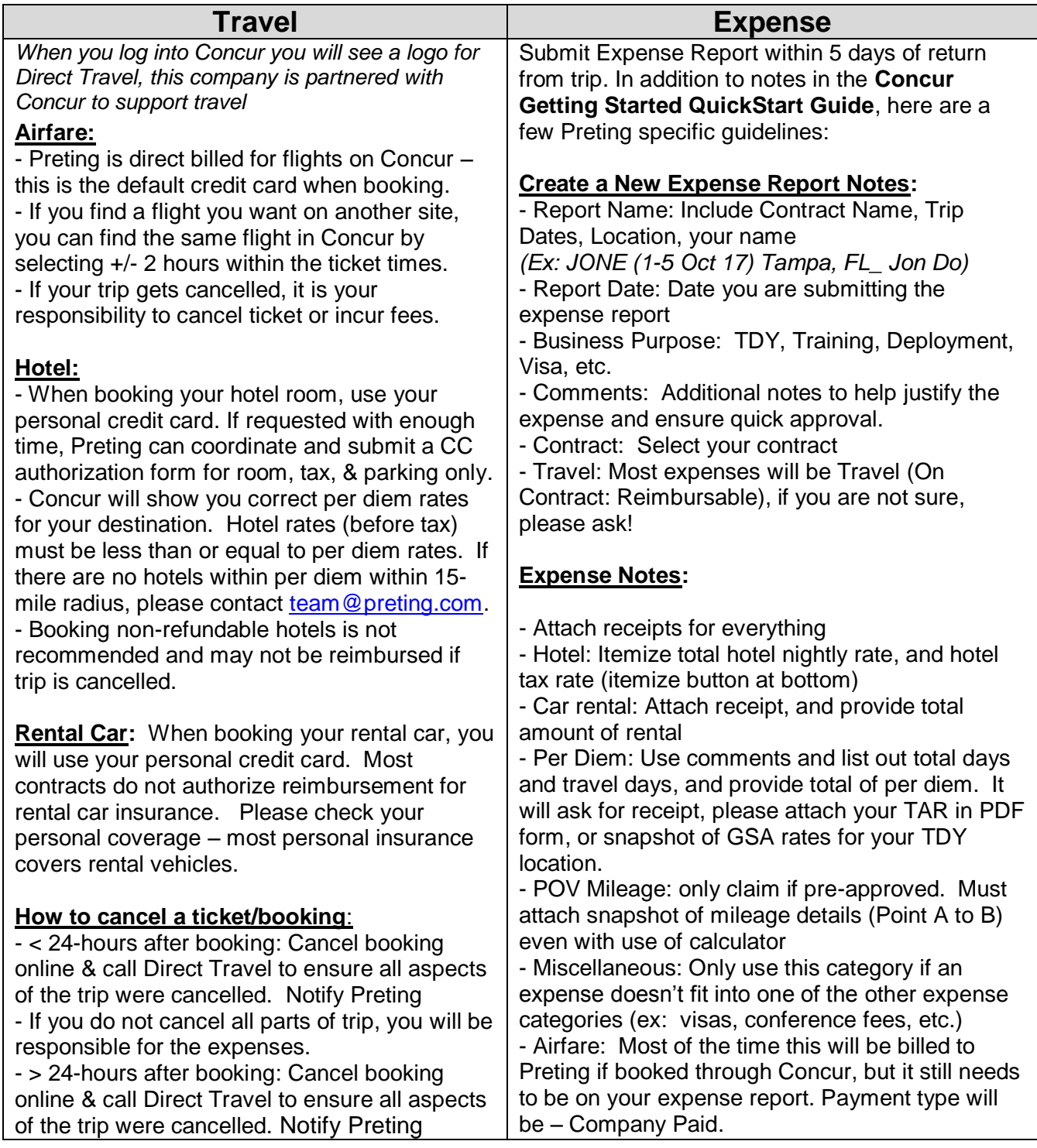